# **ACCESS** NIVEAU BASE

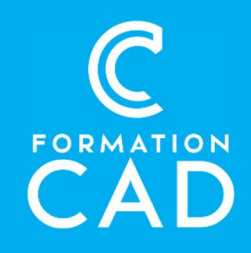

#### Durée : 2 journées Prérequis :

- Connaissance de l'environnement Windows.
- Connaissance d'un logiciel de la suite MS Office, préférablement Excel.
- Avoir accès à un ordinateur et à Microsoft Access (versions 2013, 2016 ou OFFICE 365). **Durée :** 2 journées<br> **Prérequis :**<br>
- Connaissance de l'environnement Windows.<br>
- Connaissance d'un logiciel de la suite MS Office,<br>
- Connaissance d'un logiciel de la suite MS Office,<br>
- Supports de formation inclus<br>
pré

### PROGRAMME

### Les concepts de base :

- Définir une base de données ;
- Présenter la structure et la terminologie d'une base de données.

## L'environnement:

- Identifier les composantes d'une base de données Access;
- Utiliser la souris et les menus contextuels;
- Utiliser la fonction d'aide.

### Les tables :

- Créer des tables avec l'assistant;
- Saisir des données;
- Trier les enregistrements;
- Rechercher et remplacer des données;
- Filtrer les enregistrements;
- Visualiser et imprimer les données;
- Manipuler les objets Table.

- Formation en distanciel
- Démonstration
- Supports de formation inclus

#### Compétences acquises à l'issue de la formation :

- Être en mesure de créer une base de données et d'interroger celle-ci.
- Créer un formulaire et un état simple.
- Modifier la présentation d'un formulaire et d'un état.

#### La structure d'une table :

- Type de données et propriété du champ;
- Modifier le type de données et les propriétés ;
- Utiliser l'assistant " Liste de choix ".

#### Les requêtes :

- Créer une requête en utilisant des critères;
- Créer une requête synthèse;
- Manipuler les objets Requête.

### La structure d'une requête :

- Identifier les composantes de la fenêtre de création de requête;
- Créer une requête détaillée;
- Créer une requête synthèse;
- Créer un champ calculé ;
- Modifier une requête.

#### Les formulaires :

- Créer un formulaire avec les assistants;
- Utiliser un formulaire;
- Trier les données;
- Rechercher et remplacer des données;

# **ACCESS** NIVEAU BASE

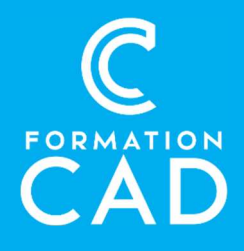

- Filtrer les enregistrements;
- Visualiser et imprimer les données;
- Manipuler les objets Formulaire.

### La structure d'un formulaire :

- Identifier les composantes de la fenêtre de création de formulaire;
- Modifier un formulaire;
- Afficher ou masquer une section;
- Définir un contrôle;
- Manipuler les contrôles;
- Modifier l'apparence des contrôles;
- Utiliser le format automatique.

### Les états :

- Créer des étiquettes ;
- Créer un état avec les assistants;
- Visualiser et imprimer un état;
- Manipuler les objets État.

### La structure d'un état :

- Identifier les composantes de la fenêtre de création d'état;
- Modifier un état;
- Afficher ou masquer une section;
- Définir un contrôle;
- Manipuler les contrôles;
- Modifier l'apparence des contrôles.

## Exporter et importer les données

Vers Word, Excel ou en format HTML.

## QUESTIONS/RÉPONSES

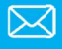